## **QGIS Application - Bug report #3909 QgsVectorLayer::vectorType - incomplete return path**

*2006-03-24 01:06 PM - Mateusz Loskot -*

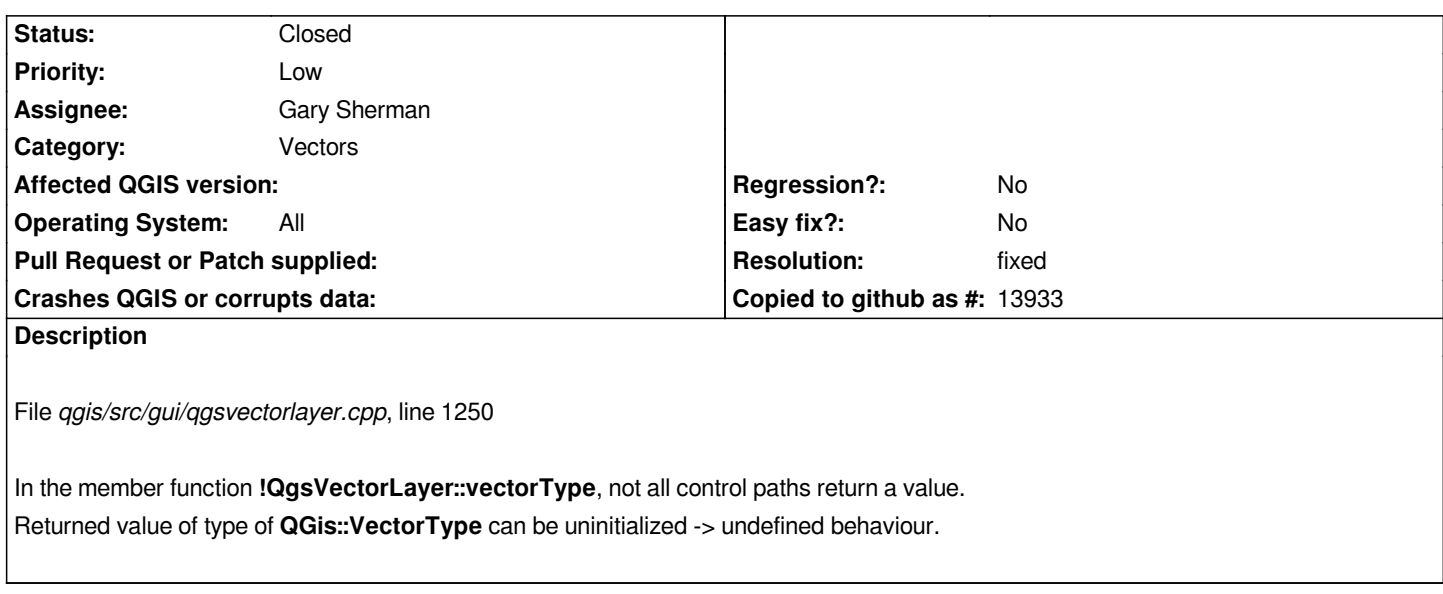

## **History**

## **#1 - 2006-04-14 04:35 AM - Gavin Macaulay -**

- *Resolution set to fixed*
- *Status changed from Open to Closed*

*Fixed in SVN commit:f8228bc9 (SVN r5280)*

## **#2 - 2009-08-22 12:46 AM - Anonymous**

*Milestone Version 0.8 deleted*